## **No hay pausa del almuerzo en el registro de tiempo.**

### No hay pausa del almuerzo en el registro de tiempo

PlanManager NO deja de tener en cuenta a los empleados al inicio del almuerzo de forma automática.

Esto causaría problemas a los trabajadores que trabajan horas extras. Sin embargo, el sistema es lo suficientemente inteligente como para reconocer cuándo se han hecho horas extra y cuándo se ha olvidado el usuario de registrar la hora de finalización de la jornada laboral.

Solo se descontará del registro de tiempo una tarea cuando esta se inicia antes del almuerzo y continúa durante el mismo. En la tabla siguiente se explica cuándo se descuenta el almuerzo:

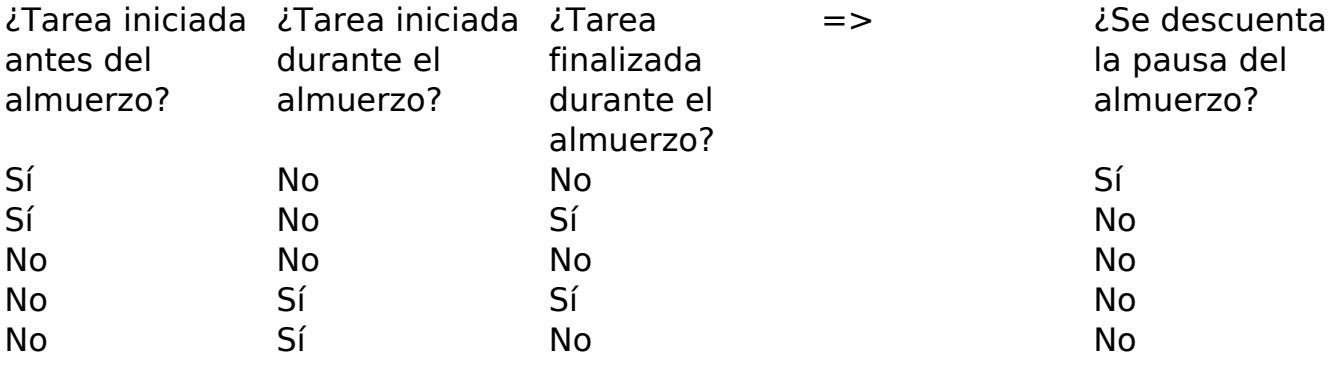

Explicamos este problema a partir de algunos ejemplos, suponiendo que la pausa del almuerzo va desde las 12:00 hasta las 12:30 para todos los empleados.

#### **Ejemplo 1: el empleado se desconecta a tiempo.**

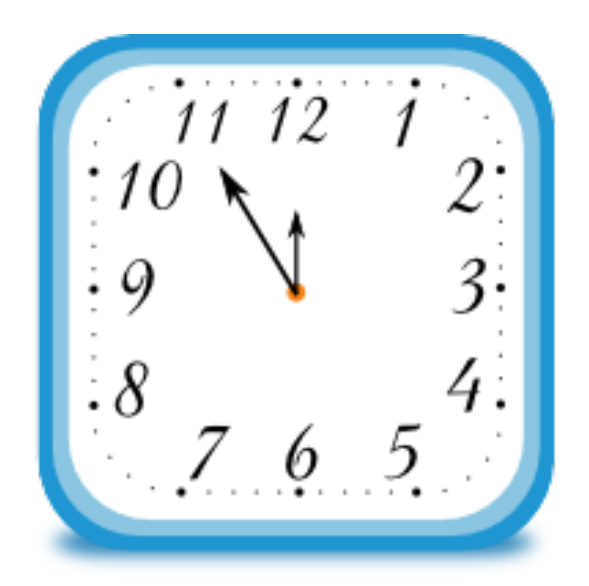

El ensamblador Jan inicia una tarea a las 11:55.

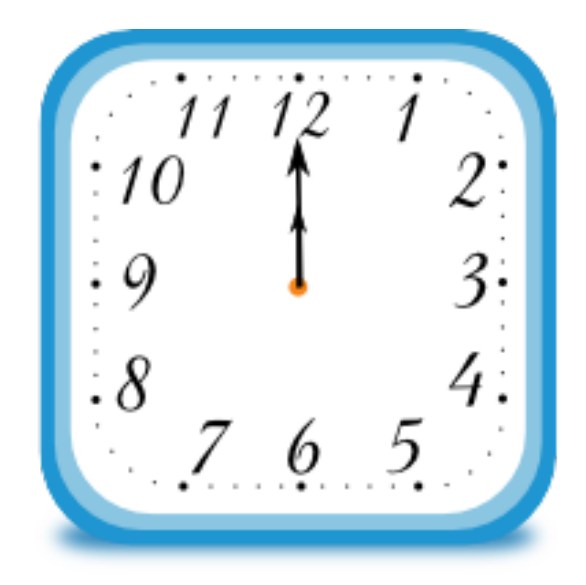

A las 12:00 comienza su almuerzo y se desconecta.

En el registro de tiempo aparecerá una actividad de 11:55 a 12:00.

 $$ 

# **Ejemplo 2: el empleado trabaja durante más tiempo y se desconecta manualmente.**

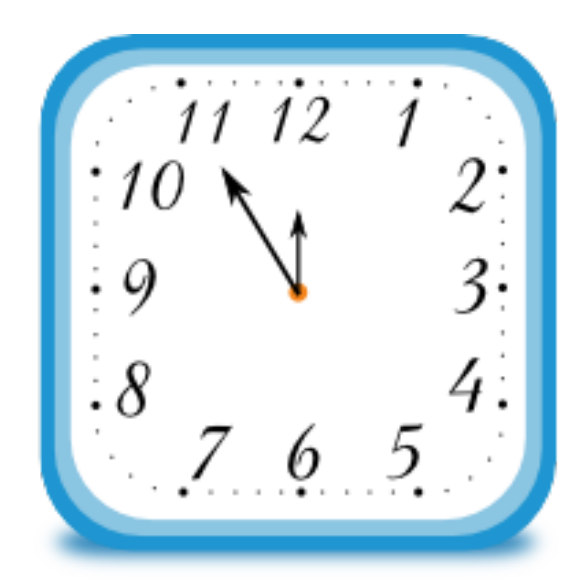

Peter empieza su tarea a las 11:55.

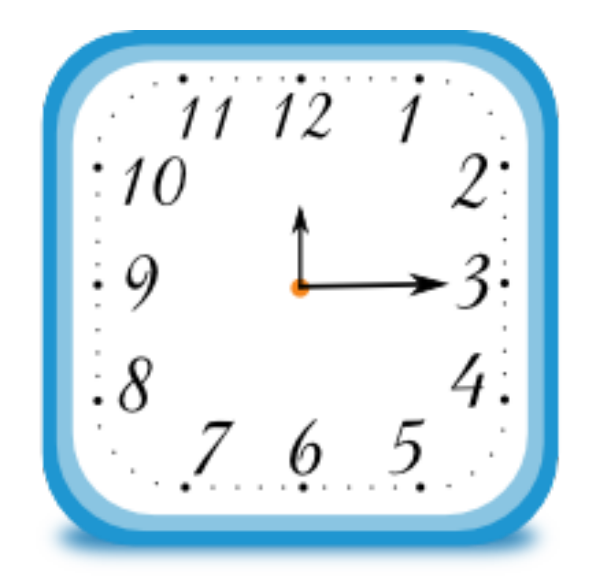

Trabaja durante más tiempo y se desconecta manualmente a las 12:15.

En el registro de tiempo aparecerá una actividad desde las 11:55 hasta las 12:15.

#### $$

# **Ejemplo 3: el empleado olvida desconectarse.**

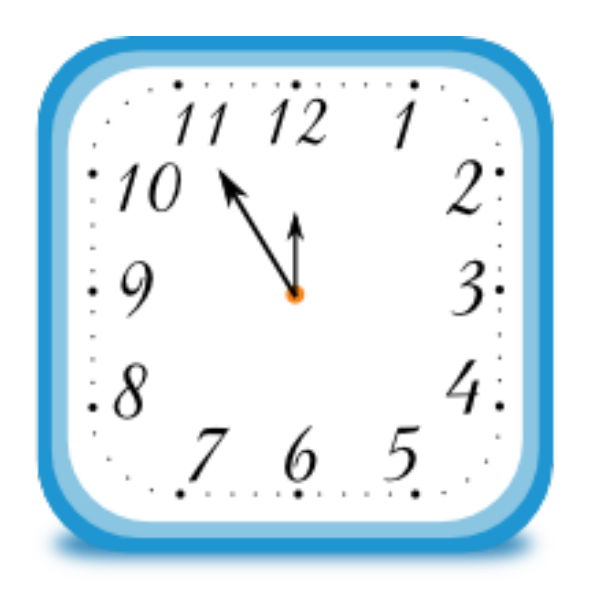

Thomas empieza su tarea a las 11:55.

Es algo despistado y ha olvidado desconectarse durante la pausa del almuerzo.

A las 12:30 regresa al trabajo y no pasa por el ordenador de registro de tiempo.

A las 12:40 comienza una nueva tarea. Su tarea en curso, que comenzó a las 11:55, justo ha terminado. En este momento, PlanManager reconoce que Thomas ha olvidado desconectarse, y la actividad se divide en 2 tareas, con la pausa del almuerzo descontados

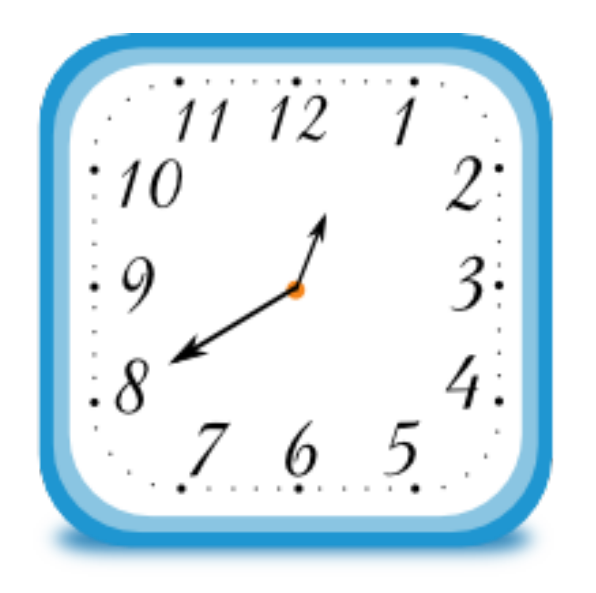

En el registro de tiempo aparecerán 2 actividades: la primera de 11:55 a 12:00 y la

Página 4 / 6 **(c) 2024 InSyPro <christof@insypro.com> | 2024-05-20 23:05** [URL: http://faq.insypro.com/index.php?action=artikel&cat=0&id=659&artlang=es](http://faq.insypro.com/index.php?action=artikel&cat=0&id=659&artlang=es)  $$ 

## **Ejemplo 4: el empleado inicia una tarea durante el almuerzo.**

Al pintor Hendrik no le gusta tomar pausas largas y comienza una tarea a las 12:15.

11 12 8  $\ddot{12}$  $11$ 1

Continúa hasta las 12:40 y luego se desconecta.

En el registro de tiempo aparecerá una tarea desde las 12:15 hasta las 12:40.

Solución única ID: #1685 Autor: Jean-Marie Última actualización: 2017-09-23 08:03

> Página 6 / 6 **(c) 2024 InSyPro <christof@insypro.com> | 2024-05-20 23:05** [URL: http://faq.insypro.com/index.php?action=artikel&cat=0&id=659&artlang=es](http://faq.insypro.com/index.php?action=artikel&cat=0&id=659&artlang=es)